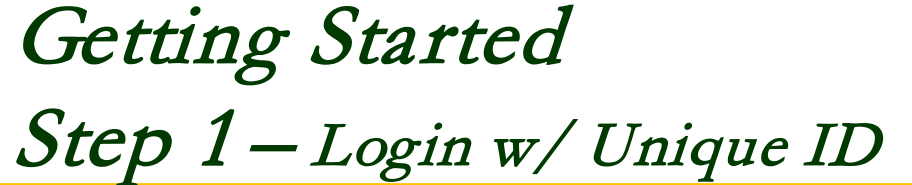

## **EVERGREEN SOLUTIONS, LLC**

## **JOB ASSESSMENT TOOL**

Unique ID\*  $\odot$ 

.......

Name Confirmation\*

SMITH **v** 

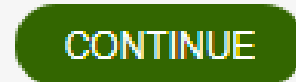

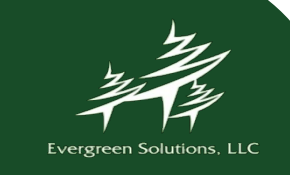

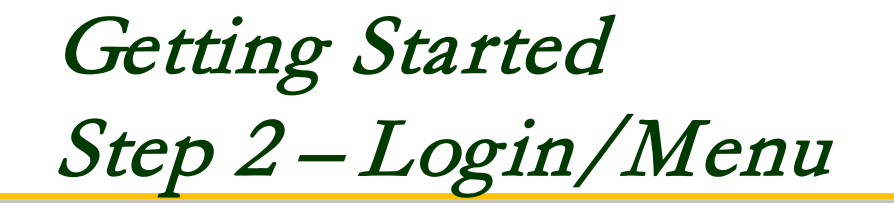

### **JOB ASSESSMENT TOOL**

**LOGOUT** 

To get started, please use the buttons below. You may logout and return to this survey as often as you would like over the course of the completion period.

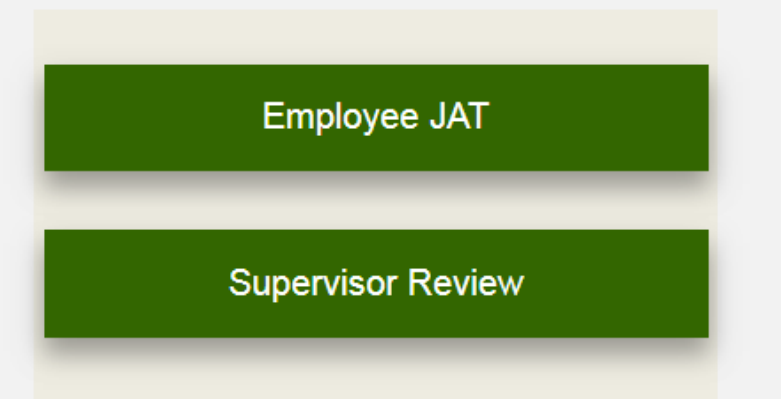

For assistance, please email JAT@consultevergreen.com

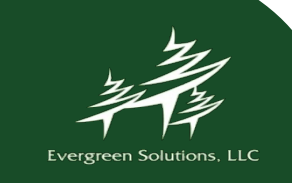

# Supervisor Review

#### **JOB ASSESSMENT TOOL**

HOME LOGOUT

Click to Go to the Management<br>Issues Tool

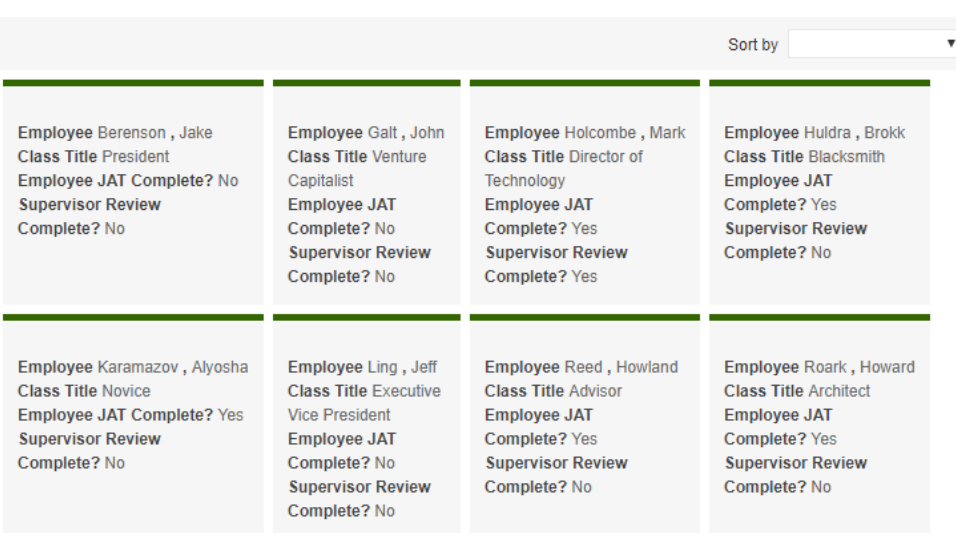

Records 1-8 of 8

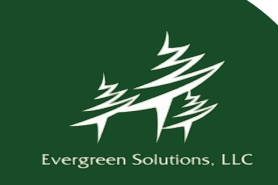

# Supervisor Review

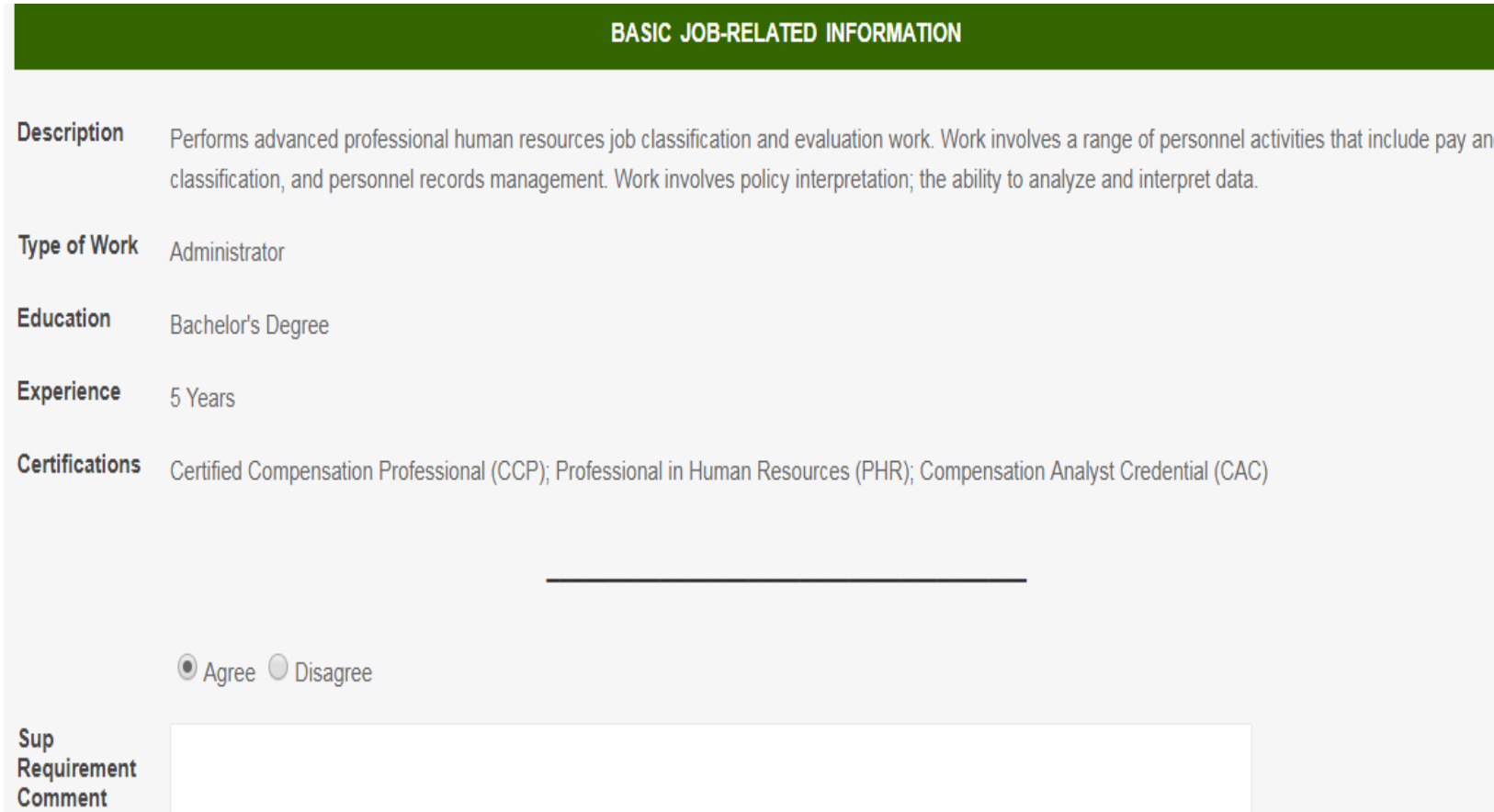

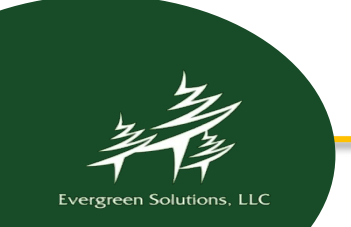

### Management Issues Tool

**Jc** 

#### R **MANAGEMENT ISSUES TOOL**

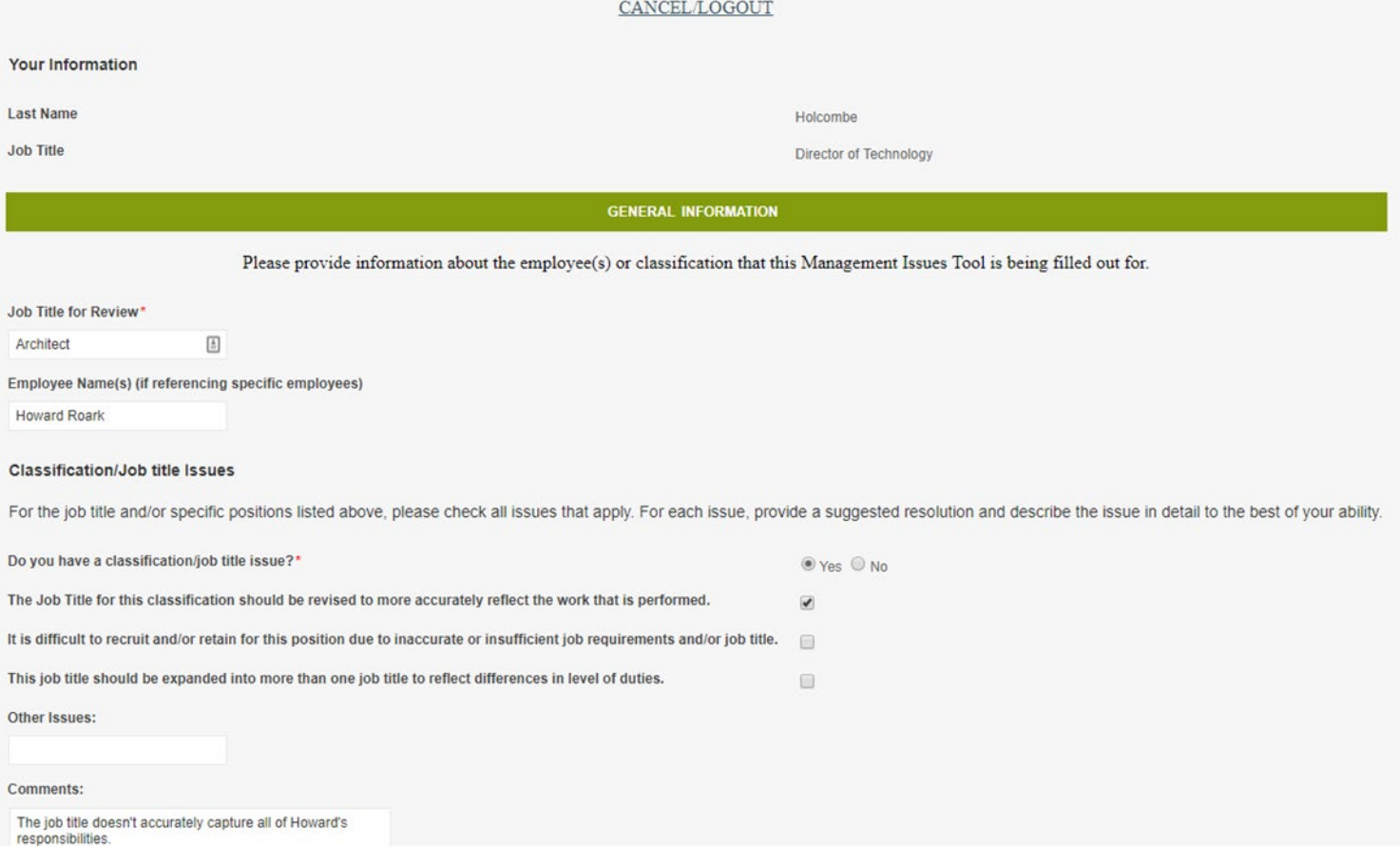

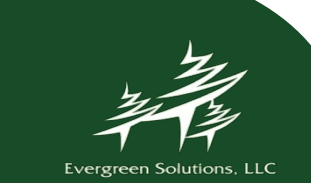

### Management Issues Tool

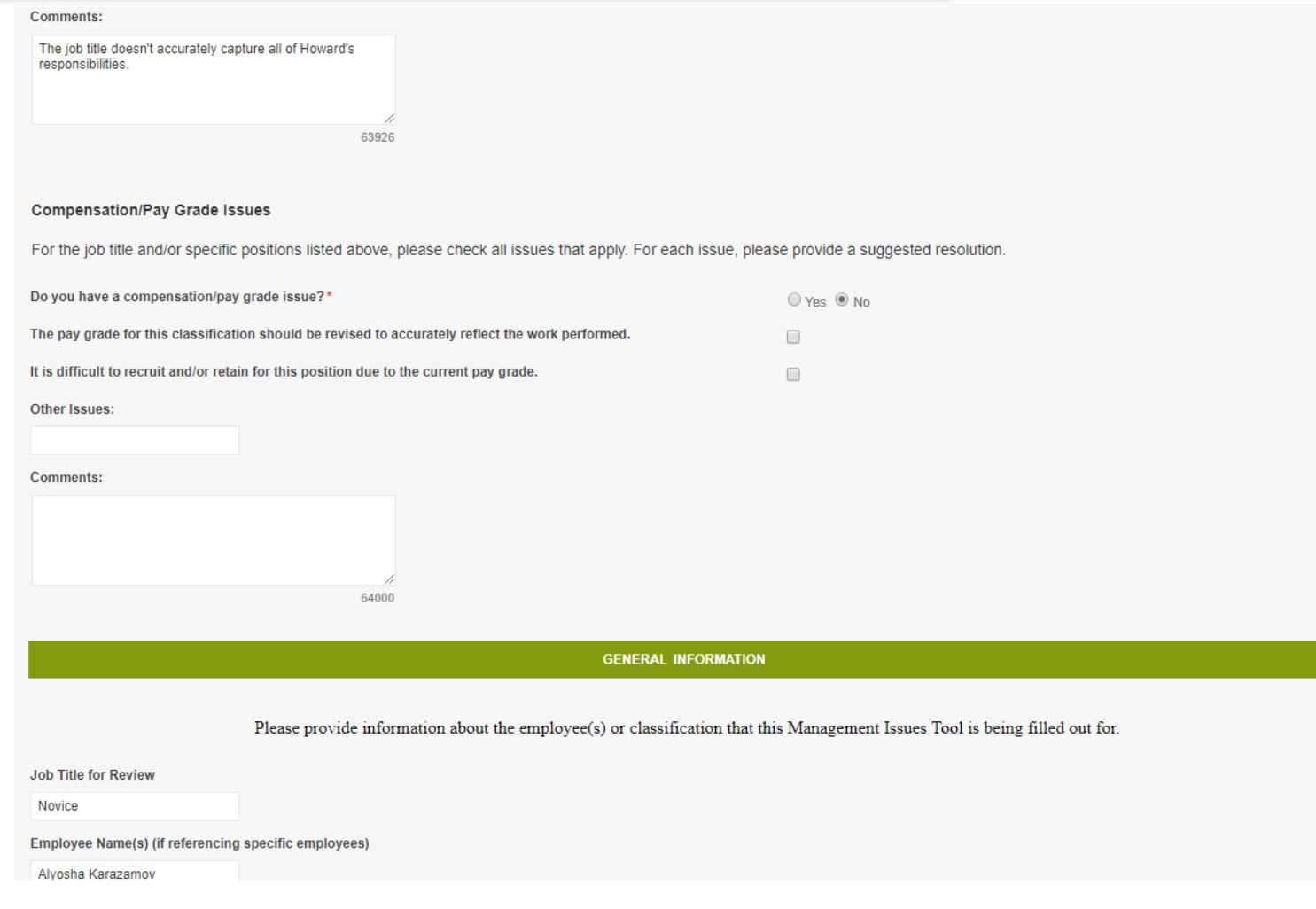

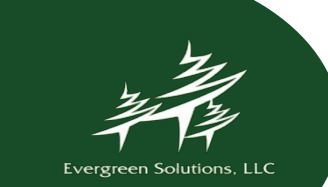